### **Prompting@Landesinstitut für Schule und Medien Berlin-Brandenburg**

Bonn, 21. März 2024

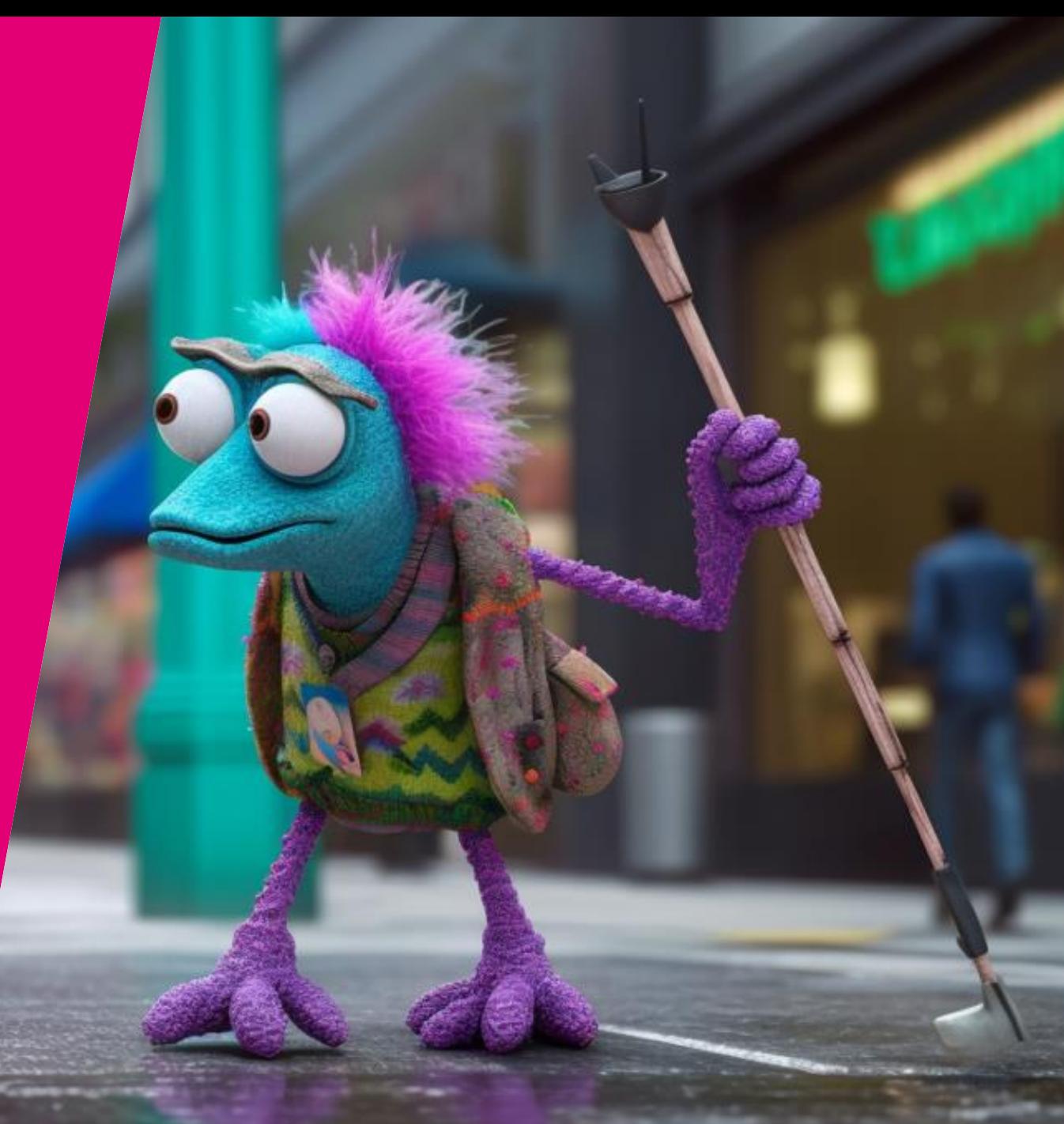

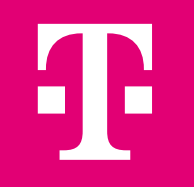

Was ist eigentlich los gerade

# *(Gen)AI*

### *Hype? Oder nicht… Gekommen um zu bleiben?*

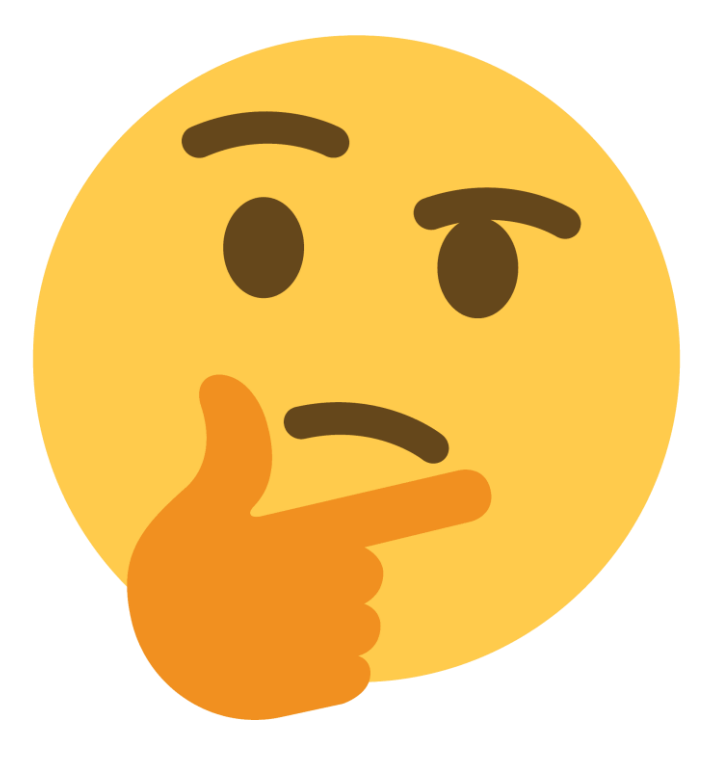

offen | Sindy Leffler-Krebs | Prompting@Landesinstitut für Schule und Medien Berlin-Brandenburg | 21. März 2024 2

## Atemberaubende Entwicklungsgeschwindigkeit

#### evlabs  $e^{\vec{v}}$

### **ChatGPT imitates logical** reasoning surprisingly well.

*Dec 2022*

#### **SIZ NBC NEWS**

**ChatGPT passes MBA exam given by** a Wharton professor

### **TAGESSPIEGEL**

**Problemlos bestanden ChatGPT** absolviert an der Uni Duisburg-Essen Prüfung zum Wirtschaftsprüfer

Die Prüfung aus dem US-Rechnungswesen hat notorisch hohe Durchfallquoten. Für die KI war sie keine Schwierigkeit. Das Potenzial des Chatbots eröffnet Fragen für den Ethikrat.

*Jun 2023*

### **"Schreibe eine Zusammenfassung des folgenden Textes…"**

**"Schreibe das im Stil von Shakespeare um…"**

**"Erkläre mir das als sei ich 5 Jahre alt…"**

### Atemberaubende Entwicklungsgeschwindigkeit

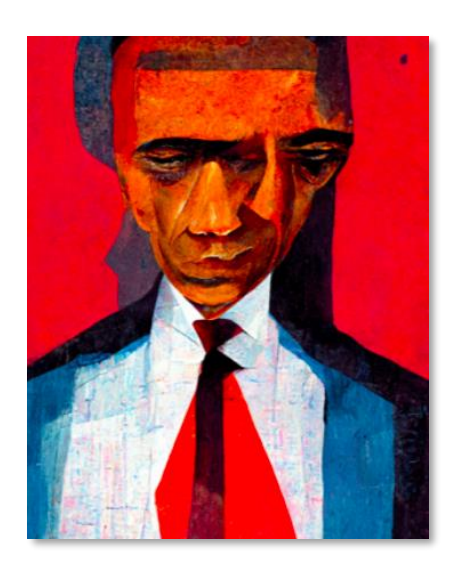

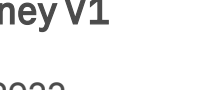

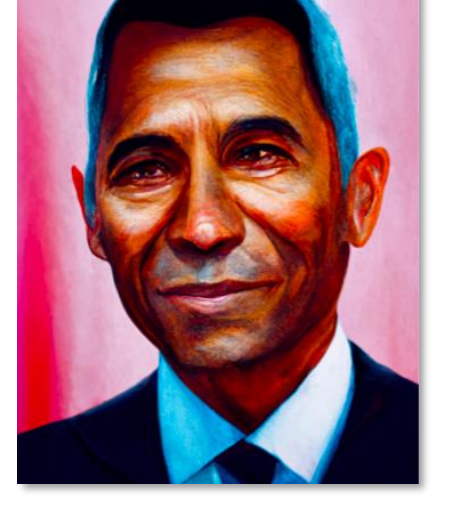

Midjourney V1 Midjourney V2 Midjourney V3 Midjourney V4 Midjourney V5

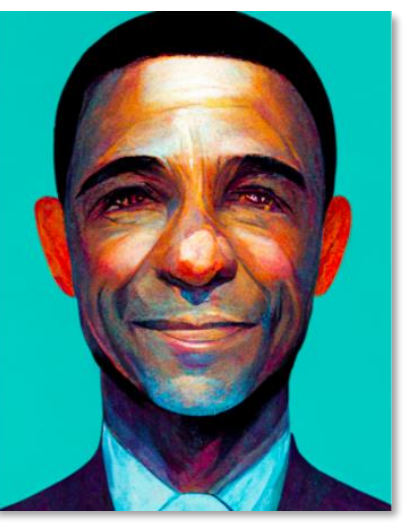

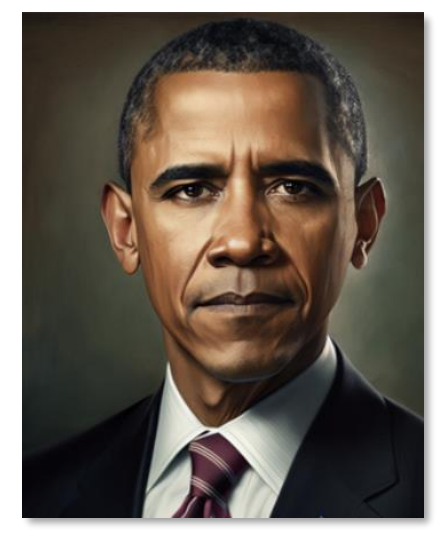

März 2022 April 2022 Juli 2022 November 2022 März 2023

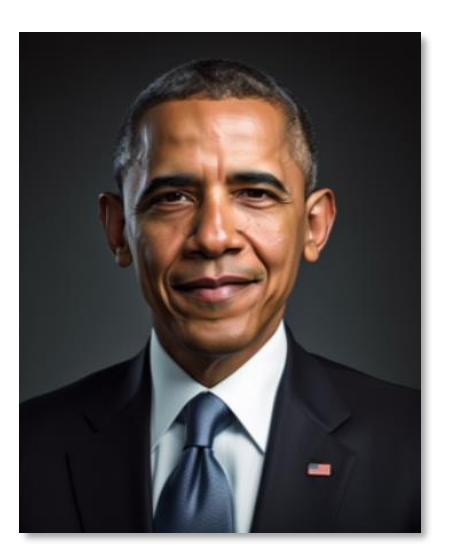

#### Prompt: president barack obama

offen | Sindy Leffler-Krebs | Prompting@Landesinstitut für Schule und Medien Berlin-Brandenburg | 21. März 2024 4

# Wie funktioniert generative KI?

offen | Sindy Leffler-Krebs | Prompting@Landesinstitut für Schule und Medien Berlin-Brandenburg | 21. März 2024 5

## Was ist Generative KI (Gen AI)?

Generative Künstliche Intelligenz bezeichnet fortschrittliche Algorithmen und Modelle, die in der Lage sind, neue, originelle Inhalte zu erstellen. Sie lernen aus umfangreichen Datensätzen und können Texte, Bilder, Musik, Videos und sogar Code erzeugen, die menschlichen Werken ähneln oder diese in ihrer Komplexität übertreffen.

#### Anwendungsbeispiele

- **· Textgenerierung:** Erstellung von Artikeln, Geschichten, Gedichten oder Code; nützlich für Content -Erstellung, Programmierung und mehr.
- **Bildgenerierung:** Design von Kunstwerken, Produktvisualisierungen, Charakterkonzepten für Spiele oder Filme.
- **Musikkomposition:** Komponieren von Melodien, Harmonien und sogar ganzen musikalischen Werken.
- **Videoerstellung:** Generieren von Videoclips oder Animationen basierend auf vorgegebenen Themen oder Skripten.

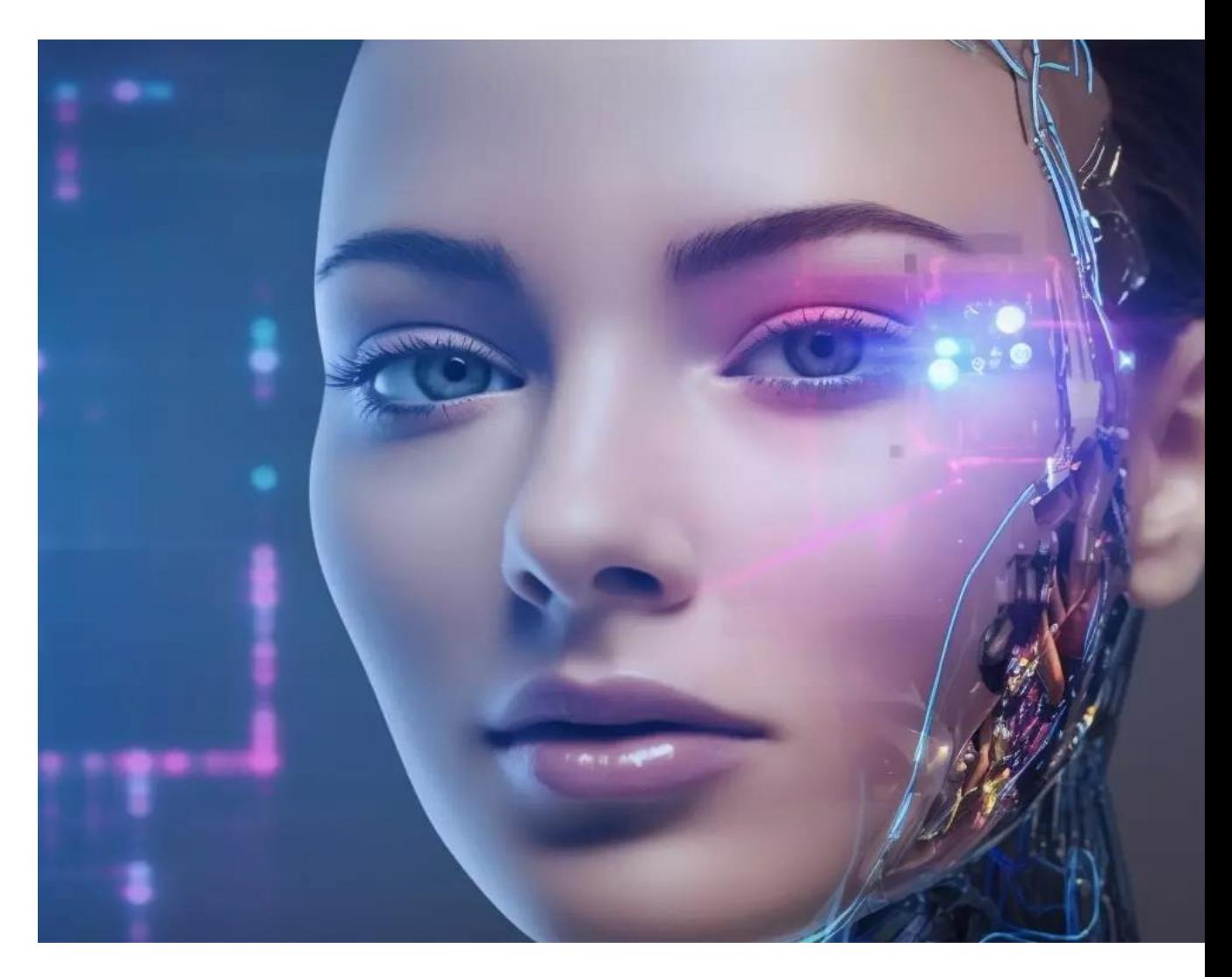

## Was machen,,LLM-basierte Chatbots"?

### **Chatbots wie ChatGPT basieren auf Large Language Models…**

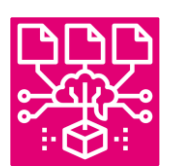

... die ein ausgeklügeltes **Datenmodell** verwenden ...

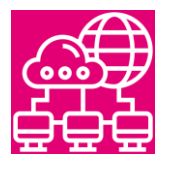

… mit aus dem Internet und anderen Quellen extrahierten Input-Daten...

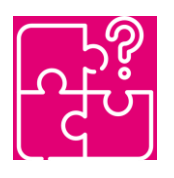

... um zu bestimmen, welches Wort, welcher Satz...

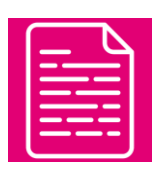

... als nächstes in einem Text kommen sollte ...

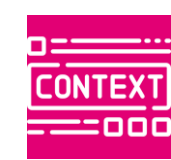

... basierend auf dem bestimmten/angenommenen Kontext

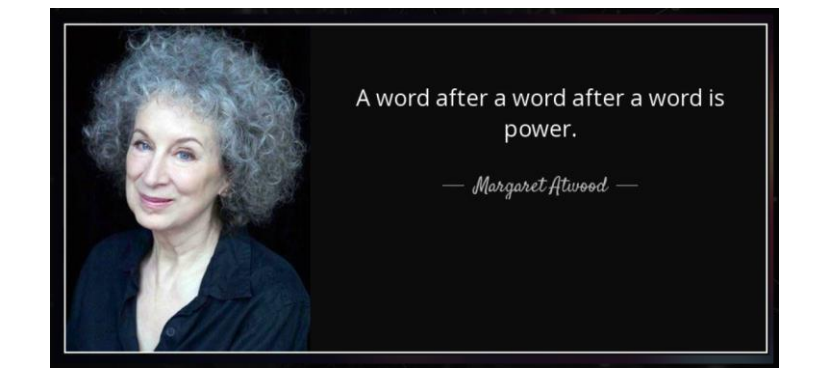

### Und dabei wirken sie ganz schön menschlich...

... weil sie so designt wurden, … weil sie mit unseren Daten trainiert wurden ... weil sie uns imitieren.

(und auch, weil wir Menschen dazu neigen, Technologie zu anthropomorphisieren)

#### ie New Hork Times

### Google Fires Engineer Who **Claims Its A.I. Is Conscious**

The engineer, Blake Lemoine, contends that the company's language model has a soul. The company denies that and says he violated its security policies.

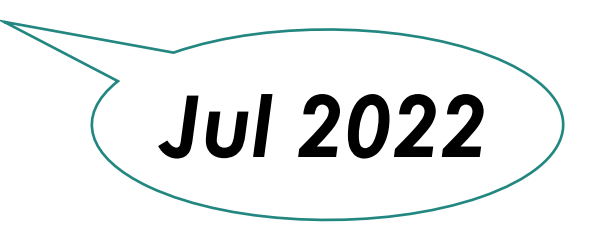

### ChatGPT beantwortet eigentlich gar keine Fragen

Wenn man einen Prompt absendet, bittet man das System eigentlich gar nicht, eine Frage zu beantworten.

Vielmehr fragt man: "Welche Art von Antworten würden die Leute wahrscheinlich auf Fragen geben, die so aussehen? Man bittet das System, ein Muster zu erkennen.

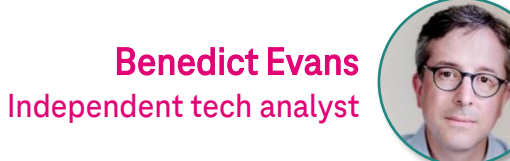

## Einige grundsätzlich hilfreiche Tipps

#### **Administrative Aufgaben**

**PersönlicherAssistent—** Besprechungen planen – Routine-E-Mails bewältigen– Kalender verwalten– Arbeit überprüfen oder genehmigen

#### **Schreiben**

**Schreibblockade bekämpfen –** Vorschläge für Struktur von Inhalten erstellen – Inhalte auf der Grundlage von Datenanalysen vorschlagen – erste Entwürfe zur weiteren Verfeinerung durch Menschen erstellen – Automatisches Anpassen des Schreibstils

#### **Datenanalyse**

**Automatisierung –** komplexe Datensätze interpretieren – Trends identifizieren–zukünftige Ergebnisse auf Grundlage historischer Daten vorhersagen

#### Research

LLM-Dienste als effektives und schnelleres Werkzeug zum Sammeln von Quellen und **Zusammenfassen von Informationen nutzen**

#### Projektplanung und -management

**Aktionspläne entwickeln,** die für die Erledigung von Aufgaben erforderlichen Schritte aufzeigt

#### Lernen und Entwicklung

**"Nachhilfe"** – GenAI erklärt (so ziemlich alles) – und wenn man es immer noch nicht versteht, darum bitten, es noch einmal in einfacheren Worten oder ausführlicher zu erklären

# Was ist ein Promptathon?

### Was ist ein Promptathon?

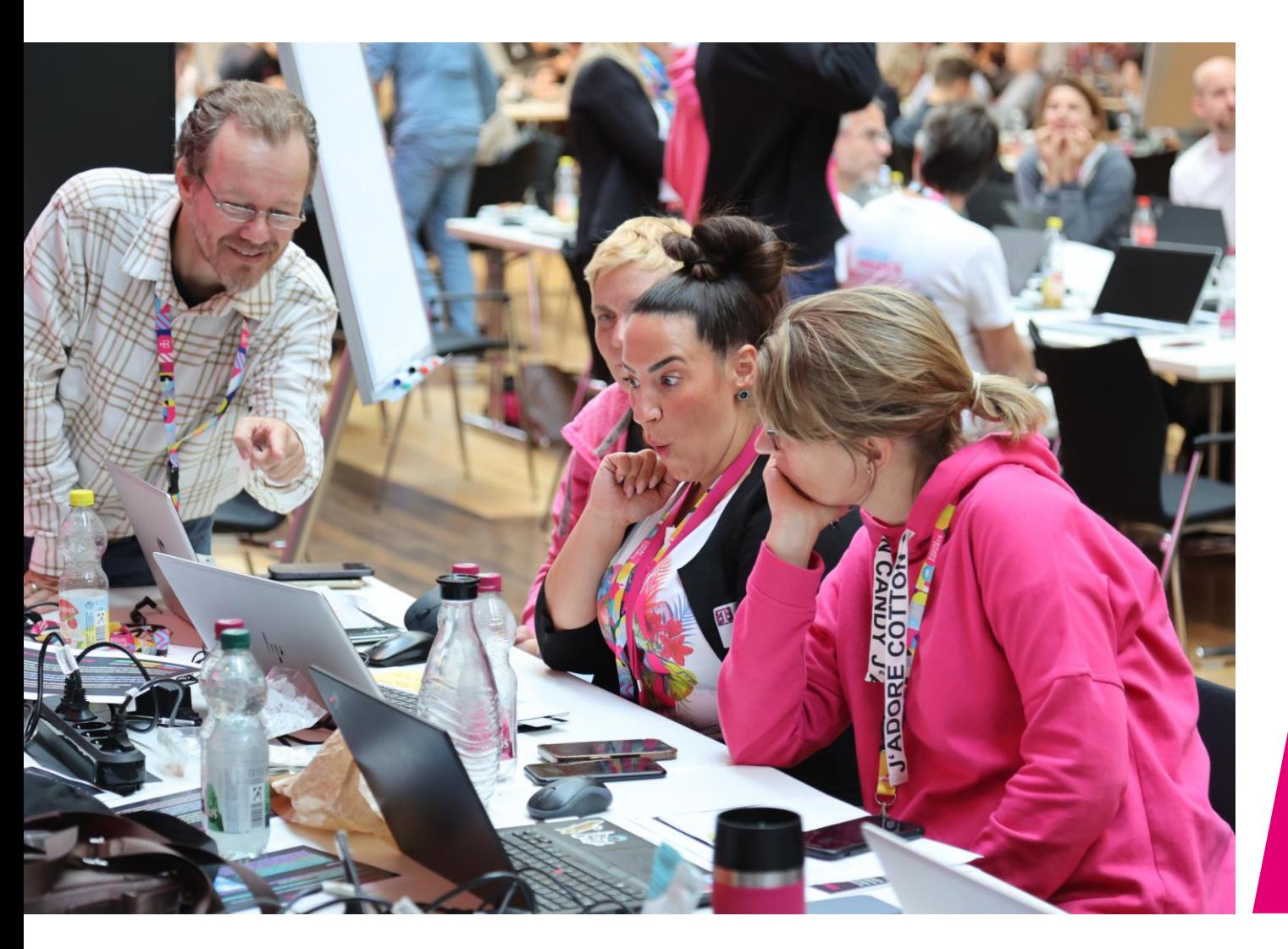

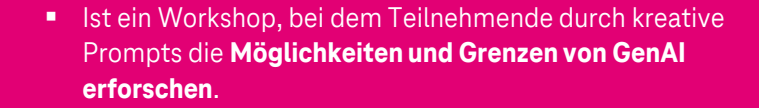

- Durch **Kompetenzen und Bewusstsein** für generative KI gestärkt werden.
- Er **sensibilisiert und fördert kreative Problemlösung** unter Beachtung der Anforderungen an Compliance, Datenschutz, Recht und Sicherheit sowie feststellen der Grenzen der Leistungsfähigkeit der Systeme.
- **Win-Win-Situation:**  Innovation unter Beachtung rechtlicher und ethischer Richtlinien. Förderung der Kreativität, Verbesserung der Interaktion mit generative KI, Identifikation effektiver Prompts

# Wenn wir GenAI richtig einsetzen...

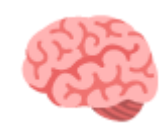

... erhalten wir ein extra Gehirn: es hilft uns, besser zu denken

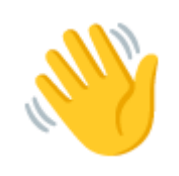

... erhalten wir ein extra paar Hände: sie helfen uns, Dinge schneller zu erledigen

### Vergesst "googeln"!

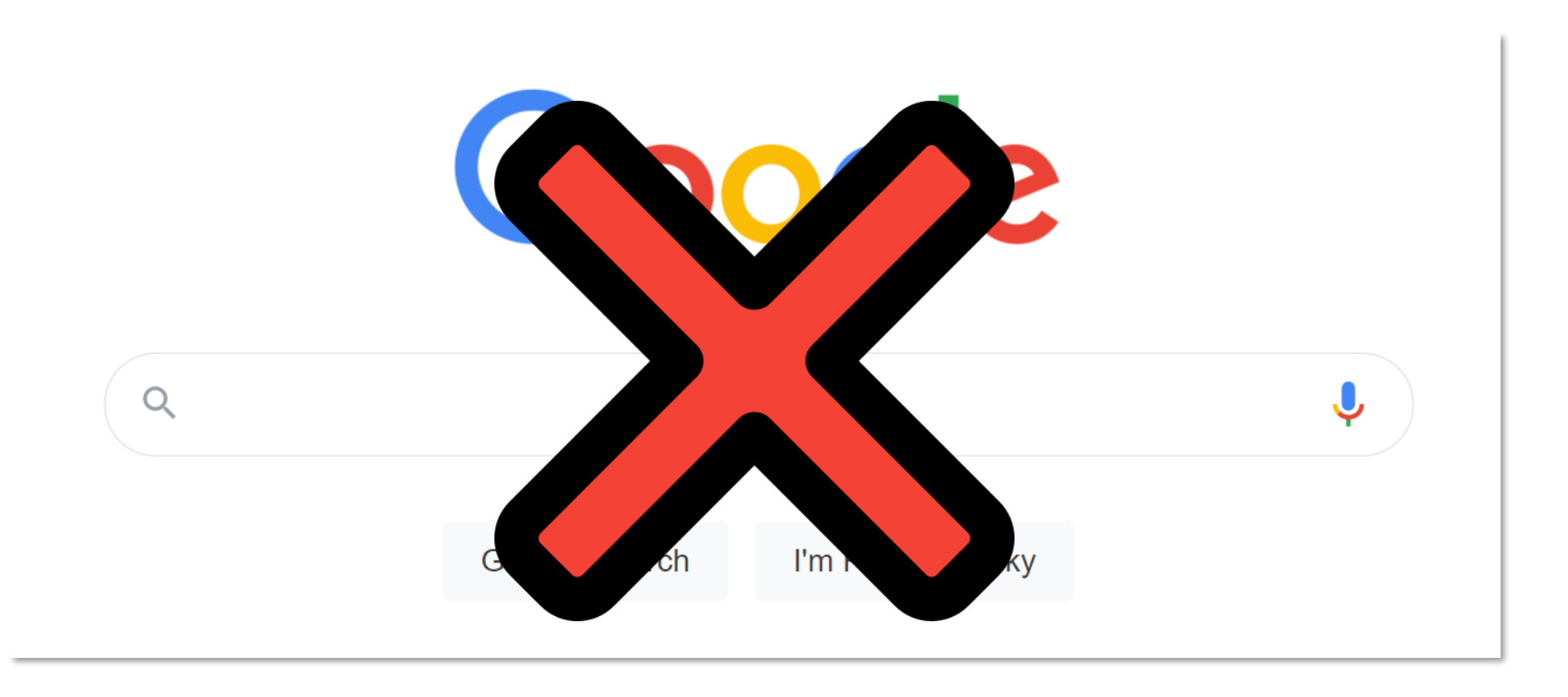

# Vermenschlichung... nein... aber doch... (ec)

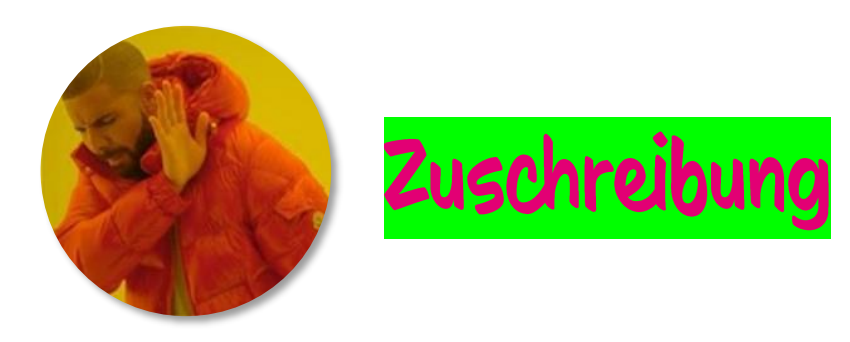

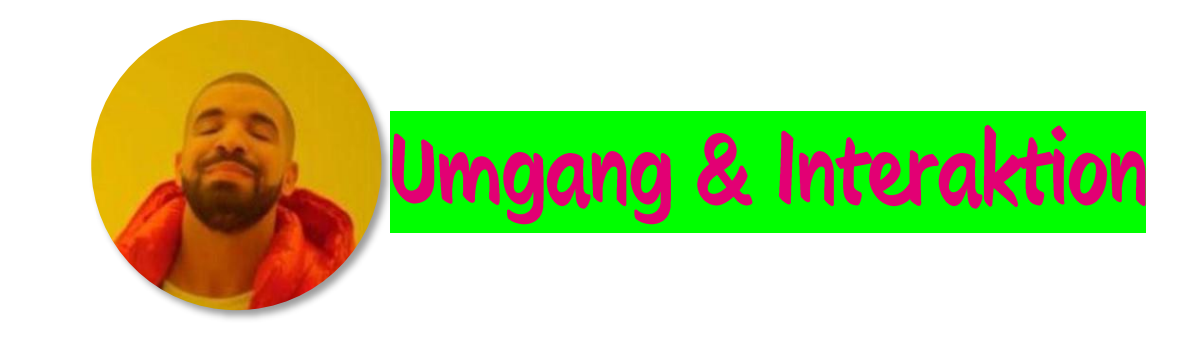

Verzichtet darauf, LLM-Chatbots zu vermenschlichen. Sie sind nicht menschlich. Sie haben keine menschliche Intelligenz, sind jedoch so konzipiert, dass sie (sehr) menschlich erscheinen.

…aber wenn ihr mit ihnen umgeht, tut so, als hättet ihr ein menschliches Gegenüber. Das wird eure Interaktion viel produktiver machen. Sorgt für "ping pong" Interaktion, um das Beste aus den Ergebnissen zu kitzeln.

### Prompt - was?

#### Warum sind gute Prompts wichtig?

- Gute Prompts führen zu relevanten, ethisch vertretbaren und hochwertigen KI -Ergebnissen.
- **Vermeidung von Desinformation,** Urheberrechtsverletzungen und anderen Risiken.

#### Wie muss ein guter Prompt sein?

- **Ein guter Prompt ist spezifisch und unmissverständlich** formuliert.
- **Berücksichtigt Ziel und Publikum der KI-generierten** Inhalte.
- **E** Vermeidet die Erzeugung schädlicher oder rechtswidriger Inhalte.
- Regt die KI zu innovativen Lösungen an, ohne dabei zu vage zu sein.

Sprich mit der KI wie mit einem normalen Menschen!

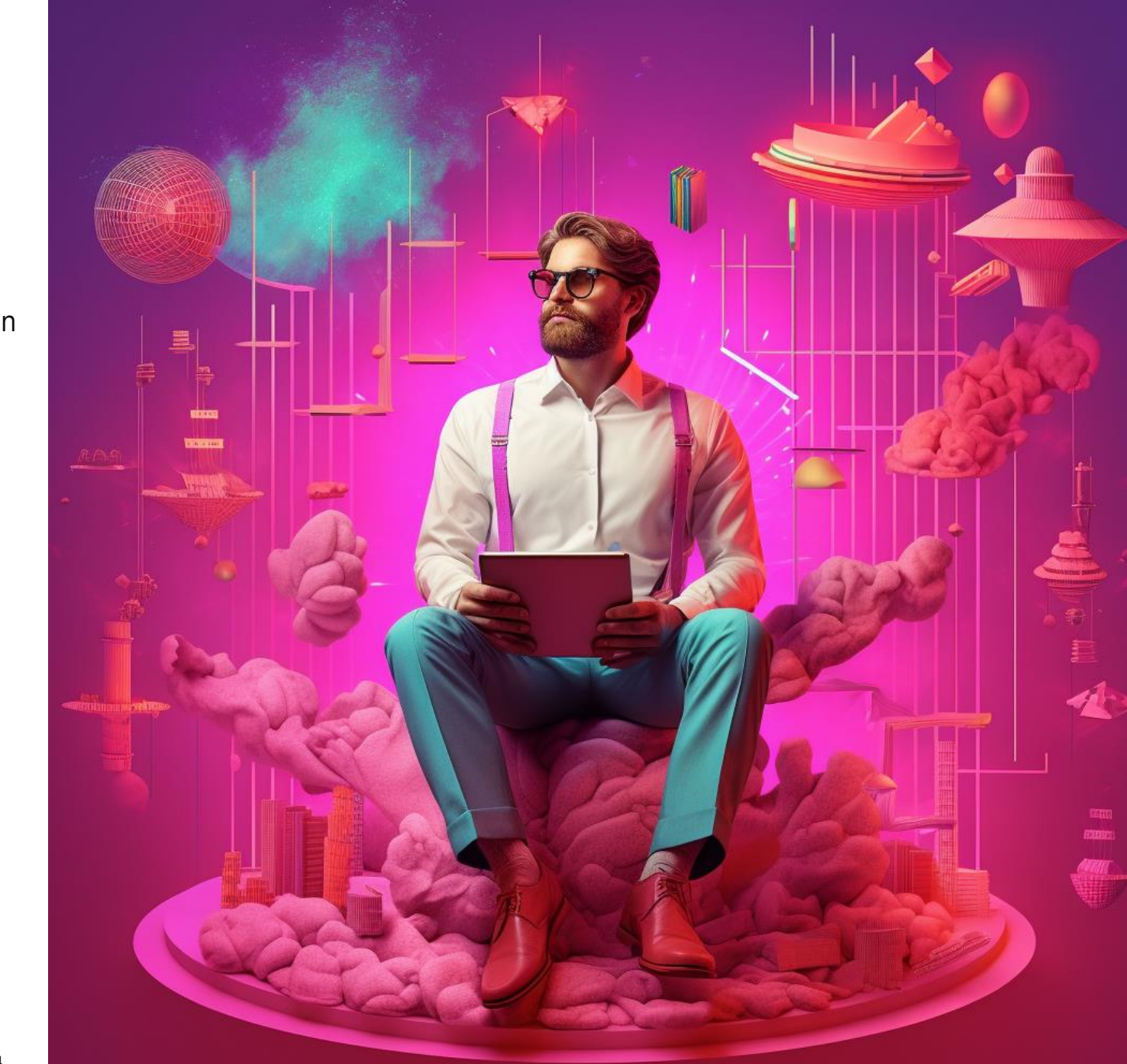

## Einige grundsätzlich hilfreiche Tipps

**ChatGPT die Arbeit machen** lassen

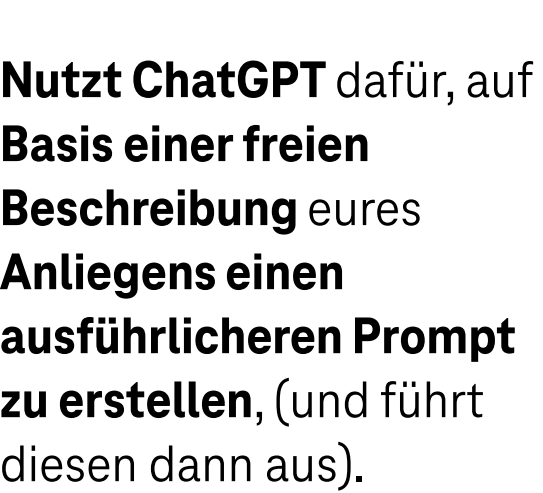

sich selbst interviewen lassen

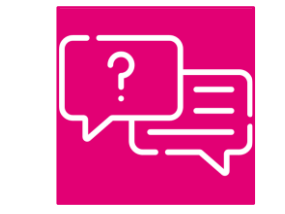

Lasst **euch Schritt-für-Schritt systematisch befragen**, was ChatGPT von euch braucht, um euer Anliegen (welches vorab frei beschrieben wird) am besten zu lösen.

Dienste-übergreifende Strategien nutzen

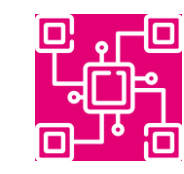

Lasst ChatGPT **ausgeklügelte Prompts für euch erstellen**, die ihr dann **in anderen KI-Tools** (z.B. zur Bilderzeugung) **nutzen**  könnt.

sich "blind stellen"

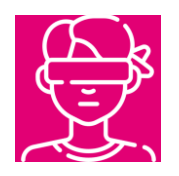

**Ladet Bilder hoch**, die euch gefallen, um mehr über Bildprompting zu erfahren lasst **ChatGPT diese Bilder im Prompt-Stil beschreiben**, um für eigene Prompts zu lernen.

#### Beispiel für effektives Text Prompting PERSONA AUFGABE **KONTEXT** FORMAT TONALITÄT BEISPIELE

Sie sind ein erfahrener Foresight-Analyst mit Spezialisierung auf die Vorhersage von Trends in der Halbleitertechnologie. Erstellen Sie einen detaillierten Prognosebericht, in dem Sie die Gründe für die Auswahl spezifischer Trends in diesem Bereich darlegen. Heben Sie die Faktoren hervor, die diese Trends besonders wertvoll und relevant machen.

Ich bin ein Foresight-Experte, der in einer großen Unternehmensstrategieabteilung arbeitet und beabsichtige, den Bericht als Input für einen Vortrag auf einer Veranstaltung zu verwenden. Fügen Sie Beispiele für Trends hinzu, die zu fundierten und erfolgreichen Ergebnissen geführt haben und die Sie in der Vergangenheit empfohlen haben.

Strukturieren Sie den Bericht mit klaren Abschnitten: Einleitung, Trendbeschreibung, mögliche Szenarien für jeden Trend und Unternehmen oder Forschungseinrichtungen, die im jeweiligen Bereich tätig sind. Verwenden Sie einen professionellen und selbstbewussten Ton.

## Beispiel für den Aufbau Bild-Prompts

Grundsätzlicher Aufbau für die meisten Systeme (jeder Bestandteil ist optional):

[detaillierte Bildbeschreibung/Objektbeschreibung, Handlungsbeschreibung, konkrete Aktion, Zustand oder Stimmung, besondere Details, etc.]

[Kunststil, Künstler, Kunstform, Format, etc.]

[zusätzliche Informationen zum Bild, seinem Charakter wie Belichtung, Farben, Belichtungs, BrennweiteFokus, etc.]

#### **Beispiel:**

Ein großer, heller Kopf einer Sonnenblume erhebt sich majestätisch über einem weiten grünen Feld, seine gelben Blütenblätter blicken in den blauen Himmel. Impressionismus inspiriert von Vincent van Gogh, Ölgemälde. Goldenes Licht der Spätnachmittagssonne, intensive Kontraste zwischen dem Gelb der Sonnenblume und dem Azurblau des Himmels, Tiefenschärfe mit Fokus auf die Sonnenblume, verschwommener Hintergrund.

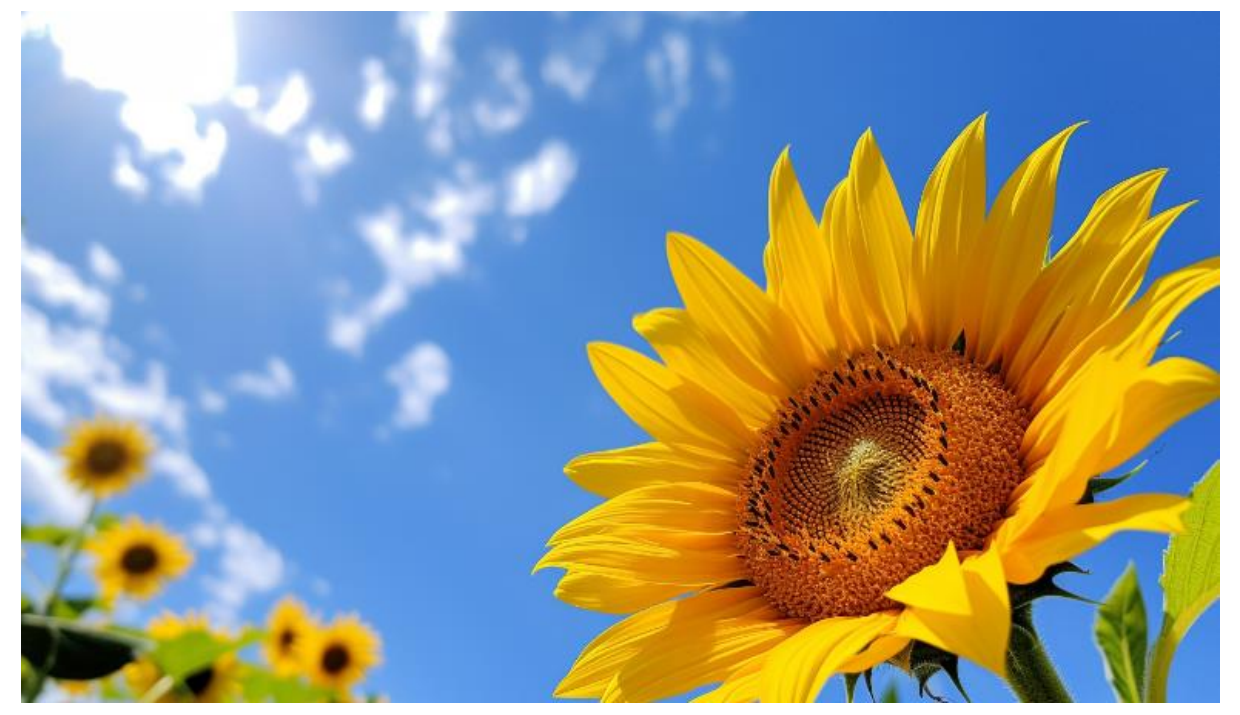

### Wozu ChatGPT im Alltag einsetzen?

Unerwartete Verbindungen finden

**·** versteckte, unwahrscheinliche Verbindungen zwischen Dingen und Sachverhalten finden

Annahmen hinterfragen

- unsere Vorurteile hinterfragen
- **Versuchung widerstehen,** nur nach Informationen zu suchen, die ursprüngliche Ideen bestätigen
- **•** "pessimistisches Szenario" – was müsste wahr sein, damit es eintritt?

Wahrscheinlichkeitsanalysen

■ Wahrscheinlichkeits- und Auswirkungsbewertungen, um bessere Entscheidungen über Geschäftsmöglichkeiten zu treffen

Komplexe Themen zerlegen & struktuieren

 $\blacksquare$  ein Thema in seine Bestandteile zerlegen, um das Ergebnis Stück für Stück besser zu verstehen

# Promptathon Challenges

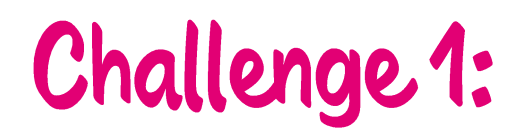

#### **Ziel:**

Entwickeln Sie ein detailliertes Konzept für ein Tool, das Lehrkräften mithilfe generativer KI hilft, individualisierte Lehrpläne zu erstellen. Das Tool soll auf die Bedürfnisse unterschiedlicher Lernstile und Fähigkeiten eingehen können.

#### **Spezifische Anforderungen:**

- **Marktforschung mit KI:** Verwenden Sie eine KI, um aktuelle Trends und Forschungsergebnisse zu analysieren, die die Bedürfnisse Ihrer definierten Zielgruppe beleuchten. Erstellen Sie eine Zusammenfassung dieser Erkenntnisse, die als Grundlage für Ihren Lehrplan dienen wird.
- **Generierung von Lehrplaninhalten:** Geben Sie der KI spezifische Parameter (wie Fach, Altersgruppe, Lernziele) vor und nutzen Sie sie, um Entwürfe für Lehrplaneinheiten zu erstellen. Diese Entwürfe sollten Themenübersichten, Lernziele und mögliche Aktivitäten oder Projekte enthalten.
- **Feedback-Iteration:** Nutzen Sie die KI, um auf Basis des initialen Feedbacks der Lehrkräfte Verbesserungsvorschläge für die Lehrplaneinheiten zu generieren. Dies kann durch eine simulierte Feedback-Schleife erfolgen, bei der die K-Vorschläge für Anpassungen und Erweiterungen macht.

#### **Sindy Leffler-Krebs**

Deutsche Telekom AG Law & Integrity, Group Compliance Compliance Managerin

+49 228 181 21679 (Telefon) +49 171 5615860 (Mobil)

E-Mail-Adresse: [sindy.leffler-krebs@telekom.de](mailto:sindy.leffler-krebs@telekom.de) LinkedIn: <https://www.linkedin.com/in/sindy-leffler-krebs-324994176/>

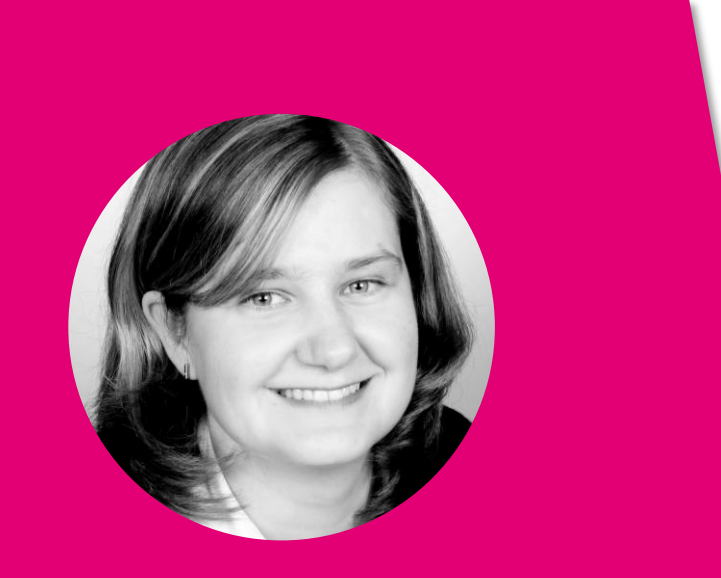